## HAEGERSTRAND\_RESPONSE\_TO\_IMATINIB

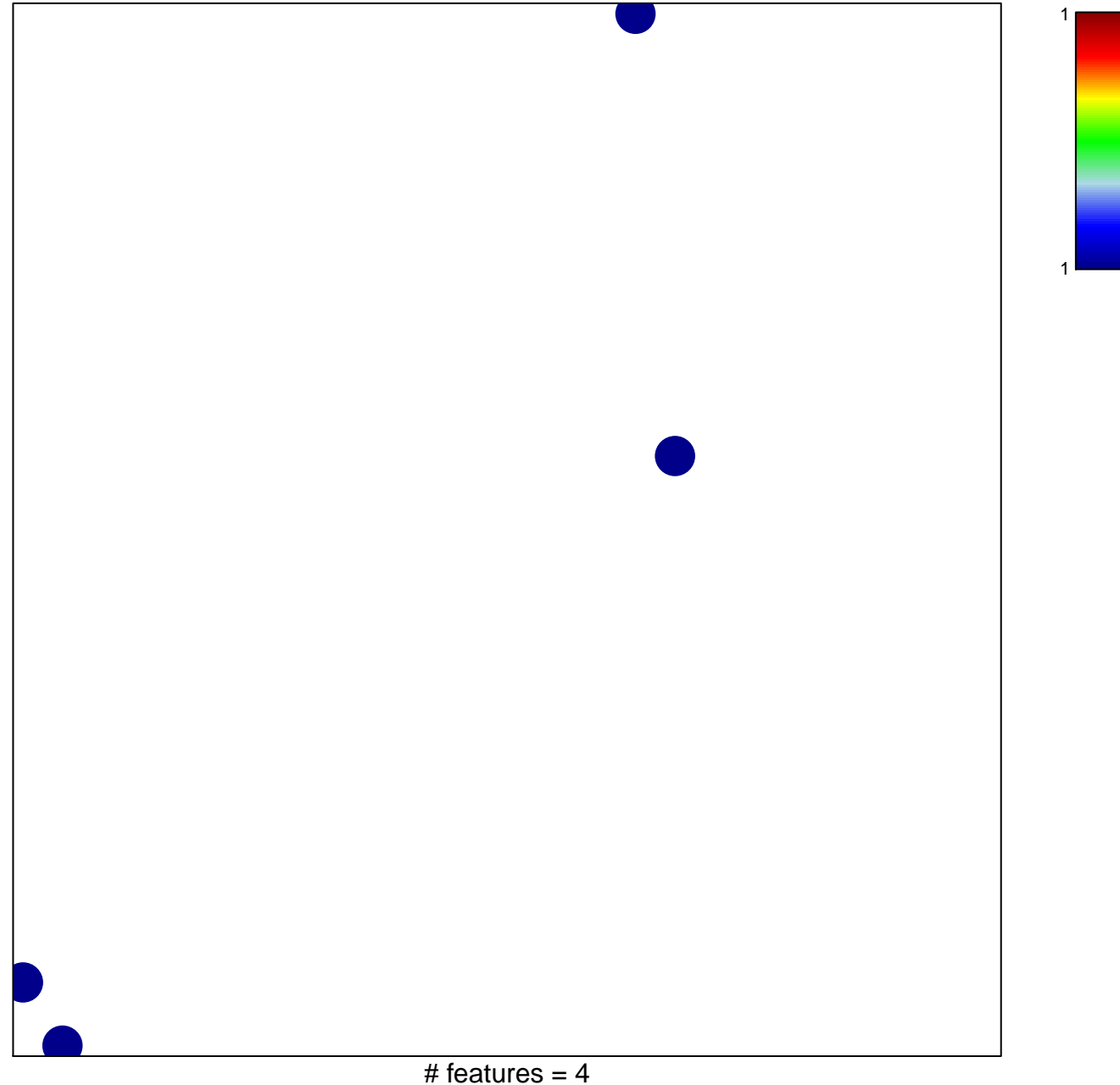

chi-square  $p = 0.85$ 

## **HAEGERSTRAND\_RESPONSE\_TO\_IMATINIB**

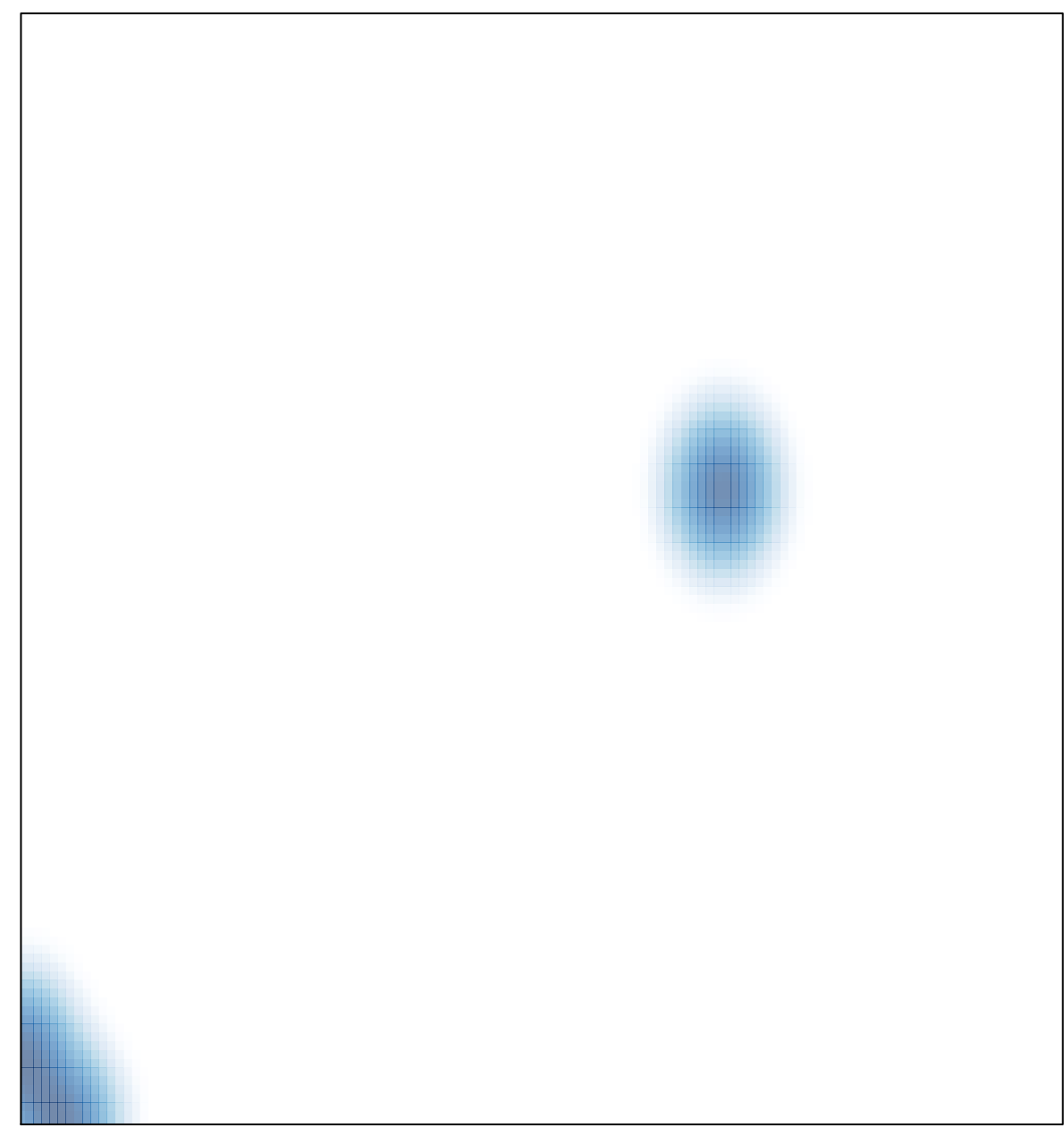